•

- •

- •
- •
- •
- •
- •

- •
- - •
  - •
  - •
  - •

# CorpFiling | Corporate Filing & Dissemination System

# Instruction set for filing Share Holding Pattern

## **MAKER**

Login with the maker's ID, select "New Share Holding Pattern Filing Template" from the "Share Holding Pattern" option in the "CorpFiling" menu. The Share Holding Pattern wizard will be loaded. Please select a quarter in the wizard and click on continue to generate the template.

Please ensure the following conditions are met while entering the data in the template :

1. Total (No. of Shares & Percentage ) of (I)(b) Promoter and Promoter Group should be match with Total of (A)=(A)(1)+(A)(2).

2.Name under (I)(b) "Promoter and Promoter Group" not greater than Total Number of Shareholders of A.

3.Total (No. of Shares & Percentage ) of (I)(c) "Public" should be less than Total of (B)= (B)(1)+(B)(2).

4.Name under (I)(c) "Public" not greater than Total Number of Shareholders of B.

5.Total of (II)(a) is less than or equal to C.

6.Total of (II)(b) is less than or equal to (II)(a).

7.Number of Shareholders can not greater than Total number of shares.

8.Number of shares held in dematerialized form can not greater than Total number of shares.

9.Percentage of (I)(c) "Public" should be 1% or more than 1% & not less than 1%.

10.Percentage of (II)(b) should be 1% or more than 1% & not less than 1%.

Once you have filled the templates, go to "CorpFiling" option in the toolbar, go to "Share Holding Pattern" and click on "Upload Share Holding Pattern".

Enter the Login ID and password of the maker in the window, which is popped up, and then click on Submit. After that you will get a confirmation message of upload of Share Holding Pattern.

Then logout from the maker's ID.

With this maker has created and uploaded the filing. It will now be available for the checker to view and approve.

# **CHECKER**

Login with the checker's ID.

Go to "CorpFiling" option in the toolbar, go to "Share Holding Pattern" and click on "Verify Uploaded Share

It will automatically download the Share Holding Pattern Filing created by the maker.

You can go through the information filed by the maker. Once that's done, go to "CorpFiling" option in the toolbar, click on "Share Holding Pattern" and select "File Verified Share Holding Pattern".

Enter the Login ID and password of the checker in the login window.

Followed by that, there will be another window with 3 options; you can choose any one of them.

- 1.Approve and file
- 2.Reject
- 3.Cancel

You can provide the maker with your comments. These will be mailed to the maker.

If you have approved the filing, follow the steps of the digital signing wizard.

After you attach and send the digital certificate, you will get a message stating 'Data signed successfully'.

After clicking on Ok, you will get a confirmation message that your filing has been forwarded to the exchanges, and you will get an acknowledgement by an e-mail.

As a checker you also have the rights of a maker, and you can make a new filing. Please follow the instructions listed under the maker to make a new Share Holding Pattern filing.

#### Company Name: BASANT AGRO TECH (I) LIMITED

Quarter Ended:

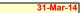

#### 1(a) <u>Statement Showing ShareHolding Pattern</u>

| Category Code | Category of Share Holders                                                       | Number of Share<br>Holders | Total Number of<br>Shares | Number of Shares Held<br>in Dematerialized form | Total Shareholding as a<br>Percentage of total number of<br>shares |                                      | Shares Pledged or othe encumbered | erwise                     |
|---------------|---------------------------------------------------------------------------------|----------------------------|---------------------------|-------------------------------------------------|--------------------------------------------------------------------|--------------------------------------|-----------------------------------|----------------------------|
|               |                                                                                 |                            |                           |                                                 | As a Percentage of<br>(A+B)                                        | As a<br>Percenta<br>ge of<br>(A+B+C) | Number of Shares                  | percenta<br>ge of<br>Total |
| (A)           | Share Holding of promoter and promoter group                                    |                            |                           |                                                 |                                                                    |                                      |                                   |                            |
| (I)           | Indian                                                                          |                            |                           |                                                 |                                                                    |                                      |                                   |                            |
| (a)           | Individuals / Hindu Undivided Family                                            | 18                         | 42808592                  | 42808592                                        | 47.23576398                                                        | 47.23576                             | (                                 | )                          |
| (b)           | Central Govt./State Govt.(s)                                                    | 0                          | 0                         | 0                                               |                                                                    |                                      | (                                 | )                          |
| (c)           | Bodies Corporate                                                                | 0                          | 0                         | 0                                               |                                                                    |                                      | (                                 | )                          |
| (d)           | Financial Institutions / Banks                                                  | 0                          | 0                         | 0                                               |                                                                    |                                      | 0                                 | )                          |
| (e)           | Any Other (Indian Promoters)                                                    |                            |                           |                                                 |                                                                    |                                      |                                   |                            |
| -             | Sub-Total (A)(1)                                                                | 18                         | 42808592                  | 42808592                                        | 47.23576398                                                        | 47.23576                             |                                   |                            |
| (11)          | Foreign                                                                         |                            |                           |                                                 |                                                                    |                                      |                                   |                            |
|               | Individuals(Non-Resident Individuals/Foreign                                    |                            |                           |                                                 |                                                                    |                                      |                                   |                            |
| (a)           | Individuals)                                                                    | 1                          | 6692170                   | 6692170                                         | 7.384259745                                                        | 7.38426                              | (                                 |                            |
| (b)           | Bodies Corporate                                                                | 0                          | 0                         | 0                                               |                                                                    |                                      | 0                                 | )                          |
| (c)           | Institutions                                                                    | 0                          | 0                         | 0                                               |                                                                    |                                      | C                                 | 0                          |
| (d)           | Any Other (Foreign Promoters)                                                   |                            |                           |                                                 |                                                                    |                                      |                                   |                            |
| -             | Sub Total (A)(2)                                                                | 1                          | 6692170                   | 6692170                                         | 7.384259745                                                        | 7.38426                              |                                   |                            |
| -             | Total Share Holding of Promoter and Promoter Group<br>(A)=(A)(1)+(A)(2)         | 19                         | 49500762                  | 49500762                                        | 54.62002372                                                        | 54.62002                             |                                   |                            |
| (B)           | Public ShareHolding                                                             |                            |                           |                                                 |                                                                    |                                      |                                   |                            |
| (I)           | Institutions                                                                    |                            |                           |                                                 |                                                                    |                                      |                                   |                            |
| (a)           | Mutual Funds/UTI                                                                | 2                          | 16000                     | 0                                               | 0.017654685                                                        | 0.017655                             |                                   |                            |
| (b)           | Financial Institutions/Banks                                                    | 0                          | 0                         | 0                                               |                                                                    |                                      |                                   |                            |
| (c)           | Central Govt/State Govt(s)                                                      | 1                          | 3000                      |                                                 | 0.003310254                                                        | 0.00331                              |                                   |                            |
| (d)           | Venture Capital Funds                                                           | 0                          | 0                         | 0                                               |                                                                    |                                      |                                   |                            |
| (e)           | Insurance Companies                                                             | 0                          | 0                         | 0                                               |                                                                    |                                      |                                   |                            |
| (f)           | Foreign Institutional Investors                                                 | 0                          | 0                         |                                                 |                                                                    |                                      |                                   |                            |
| (g)           | Foreign Venture capital Investors                                               | 0                          | 0                         | 0                                               |                                                                    |                                      |                                   |                            |
| (h)           | Any Other (Institutional Public Shareholders)                                   |                            |                           |                                                 |                                                                    |                                      |                                   |                            |
| (i)           | SubTotal(B)(1)                                                                  | 3                          | 19000                     |                                                 | 0.020964939                                                        | 0.020965                             |                                   |                            |
| (11)          | Non-Institutions                                                                |                            |                           |                                                 |                                                                    |                                      |                                   |                            |
| (a)           | Bodies Corporate                                                                | 112                        | 8178928                   | 8176928                                         | 9.024775041                                                        | 9.024775                             |                                   |                            |
| (b)           | Individuals                                                                     |                            |                           |                                                 |                                                                    |                                      |                                   |                            |
| -             | i. Individual shareholders holding nominal share capital<br>up to Rs 1 Lac      | 4784                       | 17124951                  | 15840201                                        | 18.89597639                                                        | 18.89598                             |                                   |                            |
| -             | ii. Individual shareholders holding nominal share capital in excess of Rs 1 Lac | 42                         | 14850038                  | 14850038                                        | 16.38579681                                                        | 16.3858                              |                                   |                            |

| (c) | Any Other(Non Institutional Public Shareholders) | 69   | 953821   | 798821   | 1.052463104 | 1.052463 |  |
|-----|--------------------------------------------------|------|----------|----------|-------------|----------|--|
| -   | SubTotal(B)(2)                                   | 5007 | 41107738 | 39665988 | 45.35901134 | 45.35901 |  |
| -   | Total Public shareholding (B)=(B)(1)+(B)(2)      | 5010 | 41126738 | 39665988 | 45.37997628 | 45.37998 |  |
| -   | TOTAL (A)+(B)                                    | 5029 | 90627500 | 89166750 | 100         | 100      |  |
|     | Shares Held by Custodians and against which      |      |          |          |             |          |  |
| (C) | depository receipts have been issued             |      |          |          |             |          |  |
| -   | Grand Total (A)+(B)+(C)                          | 5029 | 90627500 | 89166750 | 100         | 100      |  |

### Al(e) Any Other (Indian Promoters)

| Category Code |       |  | Number of Shares Held<br>in Dematerialized form | shares             | ber of                               | Shares Pledged or othe<br>encumbered |                                    |
|---------------|-------|--|-------------------------------------------------|--------------------|--------------------------------------|--------------------------------------|------------------------------------|
|               |       |  |                                                 | As a Percentage of | As a<br>Percenta<br>ge of<br>(A+B+C) | Number of Shares                     | As a<br>percenta<br>ge of<br>Total |
|               |       |  |                                                 |                    |                                      |                                      |                                    |
|               |       |  |                                                 |                    |                                      |                                      |                                    |
|               | Total |  |                                                 |                    |                                      |                                      |                                    |

#### All(d) Any Other (Foreign Promoters)

| Category Code | Category of Share Holders |  | Number of Shares Held<br>in Dematerialized form |                    |                                      | Shares Pledged or othe<br>encumbered | erwise                     |
|---------------|---------------------------|--|-------------------------------------------------|--------------------|--------------------------------------|--------------------------------------|----------------------------|
|               |                           |  |                                                 | As a Percentage of | As a<br>Percenta<br>ge of<br>(A+B+C) | Number of Shares                     | percenta<br>ge of<br>Total |
|               |                           |  |                                                 |                    |                                      |                                      |                            |
|               |                           |  |                                                 |                    |                                      |                                      |                            |
|               | Total                     |  |                                                 |                    |                                      |                                      |                            |

#### BI(h) Any Other (Institutional Public Shareholders)

| Category Code |       |  | Number of Shares Held<br>in Dematerialized form |                                      | Shares Pledged or othe<br>encumbered | erwise                     |
|---------------|-------|--|-------------------------------------------------|--------------------------------------|--------------------------------------|----------------------------|
|               |       |  |                                                 | As a<br>Percenta<br>ge of<br>(A+B+C) | Number of Shares                     | percenta<br>ge of<br>Total |
|               |       |  |                                                 |                                      |                                      |                            |
|               |       |  |                                                 |                                      |                                      |                            |
|               | Total |  |                                                 |                                      |                                      |                            |

| Category Code |                    |    | Total Number of<br>Shares | Number of Shares Held<br>in Dematerialized form |                             |                                      | Shares Pledged or othe<br>encumbered |                                    |
|---------------|--------------------|----|---------------------------|-------------------------------------------------|-----------------------------|--------------------------------------|--------------------------------------|------------------------------------|
|               |                    |    |                           |                                                 | As a Percentage of<br>(A+B) | As a<br>Percenta<br>ge of<br>(A+B+C) |                                      | As a<br>percenta<br>ge of<br>Total |
|               | Any Other -Clr-Mem | 10 | 55732                     | 55732                                           | 0.061495683                 | 0.061496                             |                                      |                                    |
|               | NRI                | 59 | 898089                    | 743089                                          | 0.990967422                 | 0.990967                             |                                      |                                    |
|               |                    |    |                           |                                                 |                             |                                      |                                      |                                    |
|               |                    |    |                           |                                                 |                             |                                      |                                      |                                    |
|               | Total              | 69 | 953821                    | 798821                                          | 1.052463104                 | 1.052463                             |                                      |                                    |

| Statement Showing ShareHolding of Persons |
|-------------------------------------------|
| Belonging to the Category 'Promoter and   |
| Promoter Group'                           |

|       |                      |                  | Shares as a             |
|-------|----------------------|------------------|-------------------------|
|       |                      |                  | Percentage of Total     |
|       |                      |                  | Number of shares {i.e., |
|       |                      |                  | Grand Total             |
|       |                      |                  |                         |
|       |                      |                  | (A)+(B)+(C) Indicated   |
|       |                      |                  | in Statement at para    |
| Sr No | Name of Share Holder | Number of Shares | (1)(a)}                 |
|       |                      |                  |                         |
|       |                      |                  |                         |
|       |                      |                  |                         |
|       |                      |                  |                         |
|       |                      |                  |                         |
|       |                      |                  |                         |
|       |                      |                  |                         |
|       |                      |                  |                         |
|       | Total                |                  |                         |

1(b)

| Shares Pledged or othe | rwise encu<br>As a<br>percenta<br>ge | Imbered<br>As a % of<br>grand<br>total<br>(A)+(B)+( |
|------------------------|--------------------------------------|-----------------------------------------------------|
|                        |                                      |                                                     |
|                        |                                      |                                                     |

Г

Statement Showing shareholding of Persons belonging to the category ' Public' and Holding More than 1% of total number of shares

1(c)

| Sr No | Name of Share Holder | Number of Shares | Shares as a Percentage of<br>Total Number of shares<br>{i.e., Grand Total<br>(A)+(B)+(C) Indicated in<br>Statement at para (1)(a)} |
|-------|----------------------|------------------|----------------------------------------------------------------------------------------------------|
|       |                      |                  |                                                                                                    |
|       |                      |                  |                                                                                                    |
|       |                      |                  |                                                                                                    |
|       |                      |                  |                                                                                                    |
|       | Total                |                  |                                                                                                    |

# Statement Showing Details of Locked in shares

| Sr No | Name of Share Holder | Number of Locked in shares | Percentage of total<br>number of shares {i.e.,<br>Grand Total<br>(A)+(B)+(C) Indicated<br>in Statement at para<br>(1)(a)} |
|-------|----------------------|----------------------------|----------------------------------------------------------------------------------------------------|
|       |                      |                            |                                                                                                    |
|       |                      |                            |                                                                                                    |
|       | Total                |                            |                                                                                                    |

1(d)

# Statement Showing details of depository Receipts (DRs)

| Sr No | Type of outstanding<br>DR<br>(ADRs,GDRs,SDRs,etc.<br>) | Number of<br>outstanding DRs | Number of shares<br>underlying<br>outstanding DRs |
|-------|--------------------------------------------------------|------------------------------|---------------------------------------------------|
|       |                                                        |                              |                                                   |
|       | Total                                                  |                              |                                                   |

ll(a)

| Shares underlying       |
|-------------------------|
| outstanding DRs as a    |
| percentage total        |
| number of shares {i.e., |
| Grand Total             |
| (A)+(B)+(C) Indicated   |
| in Statement at para    |
| (1)(a)}                 |
|                         |
|                         |
|                         |

# Statement Showing Holding of Depository Receipts (DRs), Where underlying shares are in excess of 1% of total number of shares

| Sr No | Name of DR holder | (ADRs,GDRs,SDRs,etc. | Number of Shares<br>underlying<br>outstanding DRs |
|-------|-------------------|----------------------|---------------------------------------------------|
|       |                   |                      |                                                   |
|       |                   |                      |                                                   |
|       | Total             |                      |                                                   |

ll(b)

| Shares underlying       |
|-------------------------|
| outstanding DRs as a    |
| percentage total        |
| number of shares {i.e., |
| Grand Total             |
| (A)+(B)+(C) Indicated   |
| in Statement at para    |
| (1)(a) <b>}</b>         |
|                         |
|                         |
|                         |